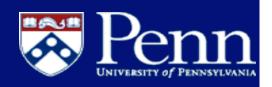

### PennGroups

### Central Authorization System January 2009

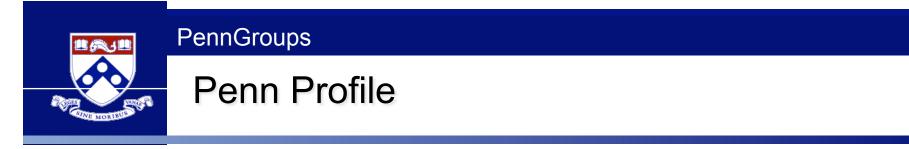

- Private research university founded in 1740
- 259 buildings, 283 acres located in West Philadelphia
- 10,345 undergraduates; 12,103 graduate and professional students (as of Fall 2007) enrolled into twelve graduate/professional schools
- Over 20,000 employees, including 14,000+ in University Health System
- University (including health system) operating budget of four billion dollars
- Central IT in a decentralized environment
  - Twelve schools and multiple administrative centers operate with autonomy
  - Most schools and centers have their own IT department
  - Central IT provides university-wide applications and infrastructure

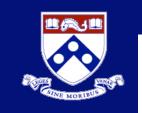

# Identity Management at Penn

- Goal: To increase protection of the confidential and sensitive information at Penn by:
  - Uniquely identifying entities associated with Penn
  - Providing access to appropriate facilities, services, and systems
  - Preventing unauthorized access to facilities, services, and systems

## Elements of Identity Management

### Components of identity management

- Penn Community central repository for a person's bio/demo data as fed by core business systems (SRS, HR/Payroll, Atlas, UPHS) and entered directly for ancillary affiliates
- Penn Directory system that holds the preferred name and contact info for all Penn affiliates
- Penn Card system used to generate the physical ID card that is used for building access and commercial transactions across the university
- PennNames system used to associate a unique username to each individual at Penn, providing a common and consistent University namespace for online services
- PennKey unique identifier for Penn's central authentication system; with associated password, provides an electronic means to authenticate an individual and provide access to systems across the university
- PennGroups system for creating and managing groups to facilitate authorization decisions by applications with hooks to LDAP or web services

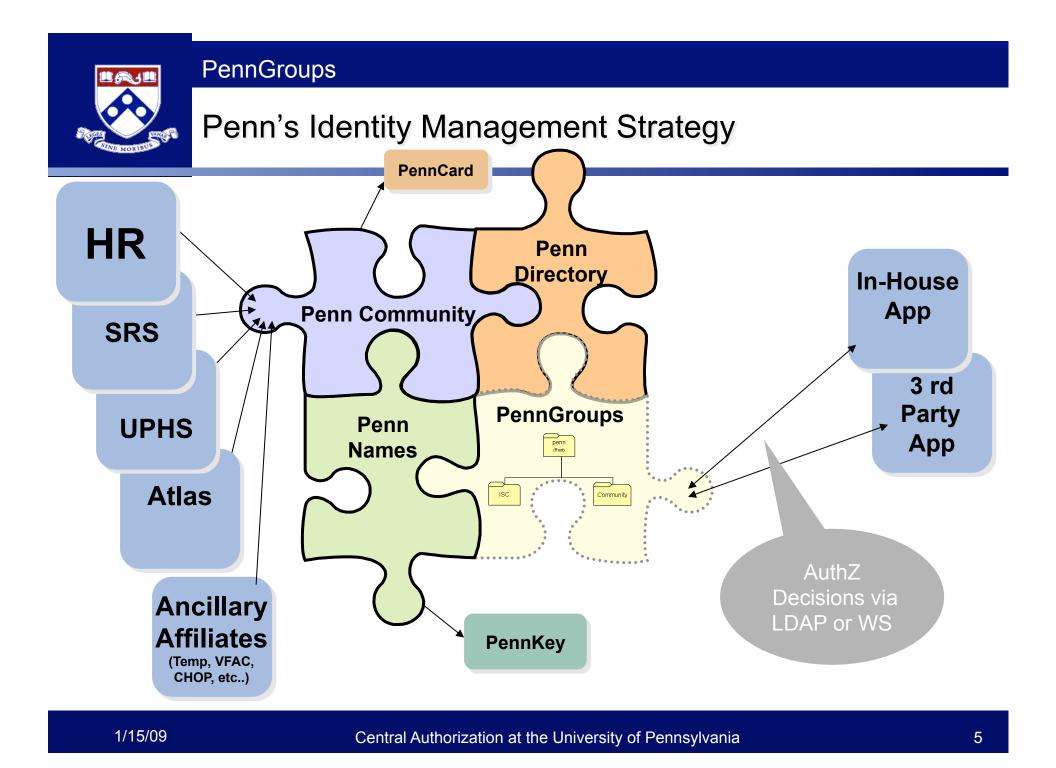

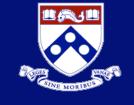

### What Is PennGroups

- PennGroups is derived from the Internet2 open source Grouper initiative
- Has been adopted and deployed at many other universities (Brown, Cornell, Yale)
- Penn has worked with the Grouper team to enhance the baseline product (UI, web services, SQL loaded groups)
  - Better meets the needs of Penn
  - Provides additional useful functionality to other grouper users
  - Allows Penn to benefit from future grouper enhancements without maintaining a separate source code instance

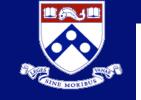

**Benefits** 

- Facilitates consistent application of University business rules
  - Managed through a common UI and web services
- Streamlines maintenance of authorization data
  - Brings scattered redundant groups together for re-use
  - Allows useful actions on these groups -- group math, group nesting, exclusion criteria
- Leverages Penn Community data for accurate, up to date authorization decisions
  - Can leverage existing attribute information
  - Distributed/delegated model of control
  - Supports the creation of new groups by schools and centers

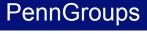

### How It Works

- Authorization by application
- After authentication the application can interrogate PennGroups for access to group membership data
  - Web services
  - LDAP
- Changes to group membership are reflected automatically and propagate to the application dynamically

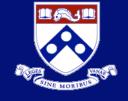

### Managing PennGroups

- Two modes for creating and managing groups
  - Automated
    - Web services build and run a query from your data store and send group membership information to PennGroups via the web service API
    - SQL loaded groups
       – Configure a SQL query within the PennGroups UI to run on a scheduled basis to modify group membership
  - Manual
    - UI log onto the PennGroups UI to manually manage your group membership
      - You cannot manually add members to or remove members from a group that is managed in an automated fashion
      - You can simulate this with include/exclude composite groups

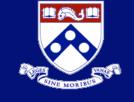

### PennGroups Hierarchy

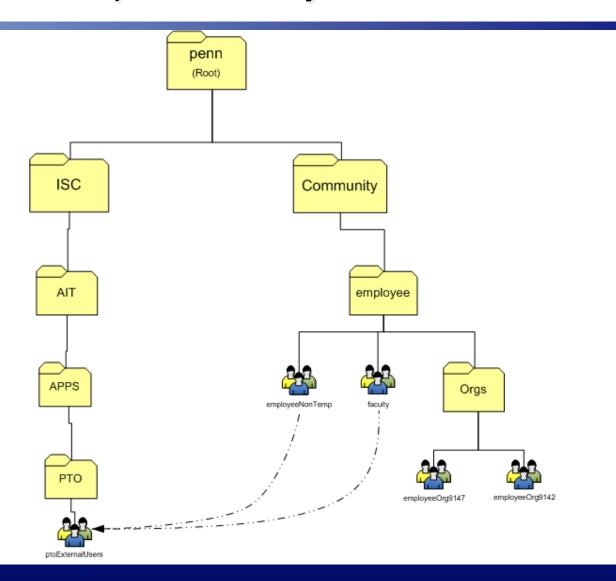

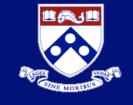

### PennGroups in a Decentralized Environment

- When School/Center is purchasing or developing a new system
- LSP (local support provider)/ application developer contacts Central IT
- LSP/developer and Central IT collaborate to:
  - Establish authorization use cases for the specific application
  - Determine access method (LDAP or Web Services)
  - Determine best approach for group creation and maintenance
- School/Center fills out access forms
- Central IT consults with LSP/developer on group hierarchy structure

**Use Cases** 

### PTO – Paid Time Off

- Self service system used to request/track vacation/sick time
- Penn Groups provides the flexibility so that the user selects their approver for time off.
- Time off can be routed and approved by other than a direct supervisor

### Warehouse Apps

- Penn groups provides a feed for org based security based on active status

#### Abramson's Cancer Center

 Builds custom research related applications and needs a means to confirm that users who log in currently have an active status

#### School of Engineering and Applied Science

- Affiliate level groups faculty members, staff members, students, undergrads, grads, PhD students
- Class level groups everyone enrolled in every SEAS course, and several ad-hoc groups.
- Kept up to date via a SEAS data store and propagated to PennGroups via the SQL loader
- Group hierarchy (groups such as freshman, sophomore, etc are members in the group uGrad).
- Ad hoc groups generated and maintained via specific applications and business rules.
- Use of groups to determine access to various resources such as SSH (with different groups allowed to access different machines), IMAP, POP, SMTP, etc.

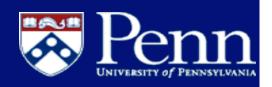

# PennGroups

#### **Technical Discussion**

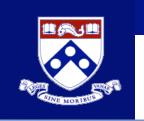

Agenda (note: additional information in slide notes)

- PennGroups architecture
- User interfaces
- Web services
- LDAP
- Grouper client
- Grouper loader
- What's new with Grouper in 1.4
  - Configuration checking
  - Daily report

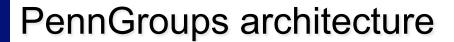

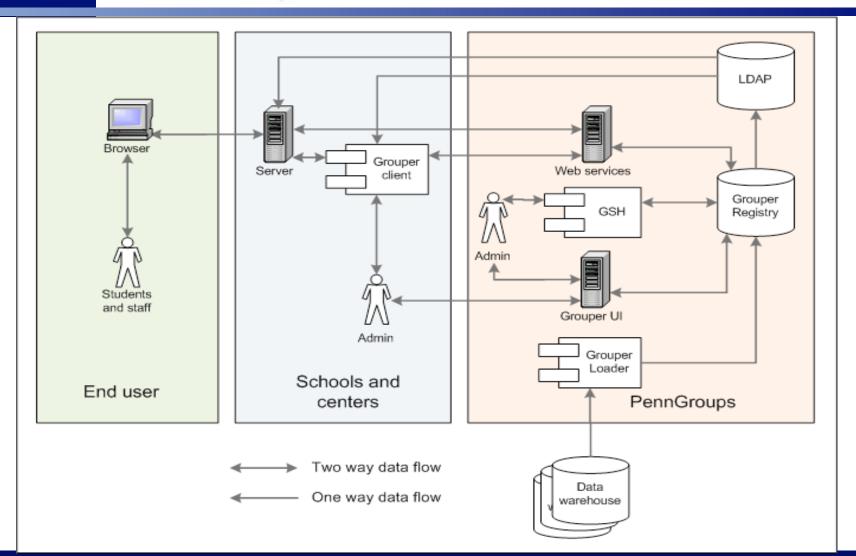

E MORIB

Central Authorization at the University of Pennsylvania

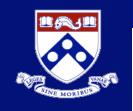

### Grouper user interface

- Grouper has a built in user interface
- Penn generally uses the default UI, though:
  - We customized the authentication to use Penn's single signon
  - We added custom code to require users to be in a grouper group to be able to log in (not everyone allowed)
- Penn did a facelift for the Grouper 1.3 release in Spring 2008, improving the usability and help documentation
- For Grouper 1.4 in January 2009, we added the ability to have tooltips on types and attributes

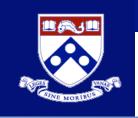

## Grouper user interface (continued)

| University of Pennsylvania          | Group                                                                                                    |
|-------------------------------------|----------------------------------------------------------------------------------------------------|
|                                     | Welcome Michael Christopher Hyzer (mchyzer, 🛛 🛛 Pennpay, Staf 🧔 Edg out 🗛 Act as self 💟 Edg                                                                                                    |
| 1y enrollment                       | MY MEMBERSHIPS                                                                                                    |
| My memberships<br>Join groups       | Group summary 3                                                                                                    |
| y responsibilities<br>Manage groups | Current location is:<br>Root: penn: community: <b>**</b> employee                                                                                                    |
| Create groups                       | Name employee                                                                                                    |
| / tools                             | Path penn:community:employee                                                                                                    |
| Explore                             | Description employee group (people with active pennpay appointment)                                                                                                    |
| earch                               | ID employee                                                                                                    |
| roup workspace                      | ID Path penn:community:employee                                                                                                    |
| Entity workspace                    | UUID 34ebb988-ce8b-4faa-94d9-b4760baaba1b                                                                                                    |
| Help                                | Types grouperLoader grouperLoaderAndGroups                                                                                                    |
|                                     | grouperLoaderDbNan(e grouper                                                                                                    |
|                                     | grouperLoaderGroFor sql based loader, this is the name in the grouper-<br>loader.properties of the db connection properties. If this is set to<br>grouperLoaderGrogrouperLoaderGrogrouper that is a special reserved term for the grouper db (in<br>grouperLoaderGrogrouperLoaderGrogrouper.hibernate.properties) |
|                                     | grouperLoaderIntervalSeconds                                                                                                    |
| Grouper is sponsored by             | grouperLoaderPriority                                                                                                    |
| INTERNET                            | grouperLoaderQuartzCron 0 46 5,10,14 * * ?                                                                                                    |
|                                     | grouperLoaderQuery select penn_id subject_id<br>from<br>AUTHZ_EMPLOYEE_ACTIVE_V                                                                                                    |
|                                     | grouperLoaderScheduleType CRON                                                                                                    |
|                                     | grouperLoaderType SQL_SIMPLE                                                                                                    |

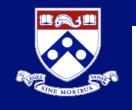

### Grouper user interface (continued)

#### Tooltips configured in nav.properties

#### 🗋 nav.properties 🔀

```
671 groups.summary.types=Types
```

672

```
673 #prefixes for messages
```

```
674 message.Message=Note:
```

```
675message.ErrorMessage=Error:
```

```
676message.WarningMessage=Warning:
```

677

```
678 tooltipTargetted.groupTypes.grouperLoader=Group membership automatically manage
679 tooltipTargetted.groupFields.grouperLoaderDbName=For sql based loader, this is
680 tooltipTargetted.groupFields.grouperLoaderIntervalSeconds=If a START_TO_START_:
681 tooltipTargetted.groupFields.grouperLoaderPriority=The loader has a max number
682 tooltipTargetted.groupFields.grouperLoaderQuartzCron=Quartz cron-like string (:
683 tooltipTargetted.groupFields.grouperLoaderQuery=This is the query to run in the
684 tooltipTargetted.groupFields.grouperLoaderScheduleType=CRON: This is a cron-li}
685 tooltipTargetted.groupFields.grouperLoaderType=SQL_SIMPLE: a group whose member
686 tooltipTargetted.groupFields.grouperLoaderAndGroups=If you want to restrict mer
687 tooltipTargetted.groupFields.grouperLoaderGroupTypes=If you want the group (if
```

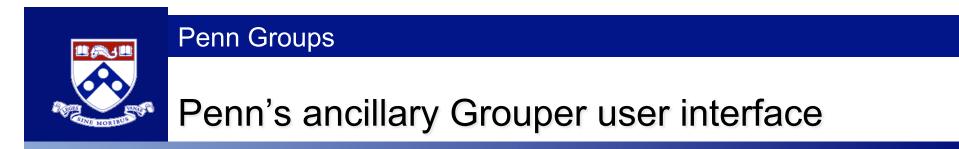

For PennGroups tasks not included in Grouper, we have an ancillary UI for Grouper

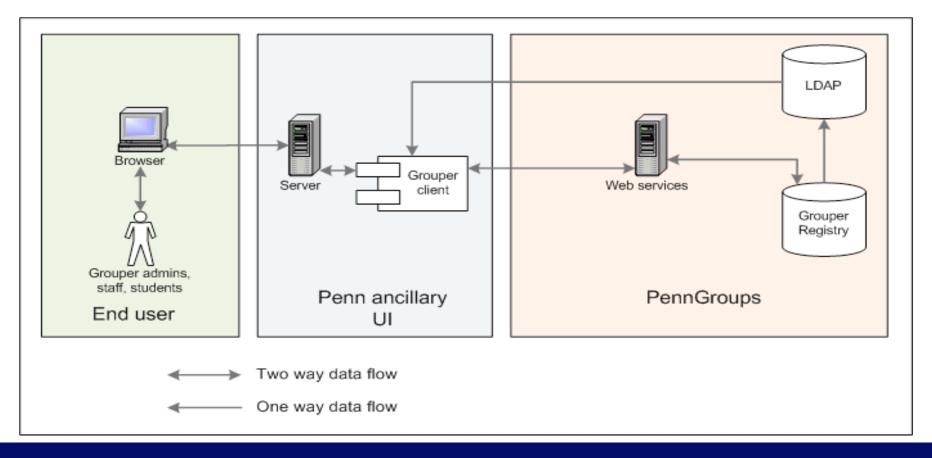

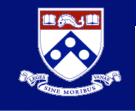

## Penn's ancillary Grouper user interface (continued)

#### Currently we only have one task, registering an LDAP login

|                                        | Help                                                                                               |                                                           | 🔀 Log out                        |
|----------------------------------------|----------------------------------------------------------------------------------------------------|-----------------------------------------------------------|----------------------------------|
| Pennsylvania                           | Enter service principal                                                                            |                                                           |                                  |
| Grouper                                | Enter a kerberos service principal below. This v<br>PennID translation service LDAP (which is also | will allow this service principa<br>the PennGroups LDAP). | l to log in to the Pennkey to    |
| <ul> <li>Service principals</li> </ul> | Note that the Penn ISC Data Administration g<br>effect in a few hours after the data propagate     | roup will be emailed about ti<br>as.                      | his action. The change will take |
|                                        | Service principal name                                                                             |                                                           |                                  |
|                                        | Reason*                                                                                            |                                                           |                                  |
|                                        |                                                                                                    |                                                           |                                  |
|                                        |                                                                                                    |                                                           |                                  |
|                                        |                                                                                                    |                                                           | Submit                           |
|                                        |                                                                                                    |                                                           |                                  |
|                                        |                                                                                                    |                                                           |                                  |
|                                        |                                                                                                    |                                                           |                                  |
|                                        | Copyright © 2007, <u>University of Pennsylvania</u> . All rig<br><u>Statement on privacy</u>       | hts reserved.                                             |                                  |

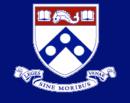

### Grouper web services

- Penn/Internet2 spent a lot of effort in winter/spring 2008 to help create the Grouper web services
- They can be REST or SOAP
- They can be simple "Lite" calls, or batched
- REST accepts formats: XML, XHTML, JSON, HTTP params
- There are a dozen operations exposed, including managing:
  - Groups
  - Memberships
  - Permissions
  - Folders
- Penn uses HTTP credentials sent to kerberos and penn:etc:webServiceUsers group required for authorization

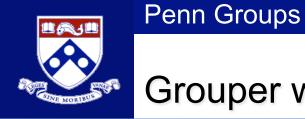

### Grouper web services (continued)

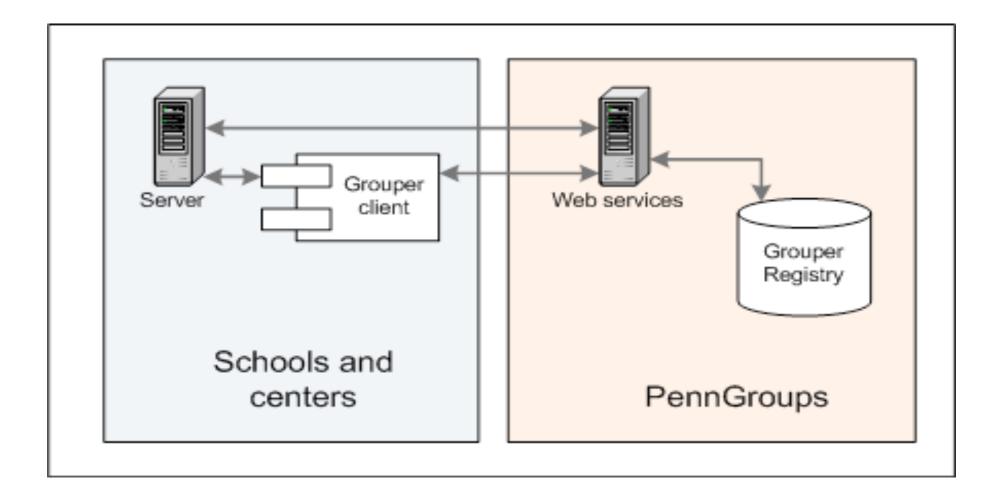

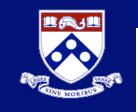

### Grouper web services (continued)

- There are hundreds of samples to manage
- Custom sample generator is a harness which runs all samples, and <u>stores them in CVS</u>:
  - Listens on TCP port, forwards to web service
  - Makes web service request to the listener
  - Captures request and response
    - Indents the XML or JSON
    - Masks sensitive data (e.g. authentication credentials)
  - Captures stdout and stderr
  - Collates everything including source of sample, saves file in CVS
  - Runs each sample for all different formats, web service types, etc.
  - 163 total sample files

### Grouper web services (continued)

[12MI] / grouper-ws / grouper-ws / doc / samples / addMember

Penn Groups

Repository: 12MI

#### Index of /grouper-ws/grouper-ws/doc/samples/addMember

Y

Set

Files shown: 13 (Show 17 dead files)

Sticky Tag:

| File 🔺                                                | Rev.        | Age    | Author  | L              |
|-------------------------------------------------------|-------------|--------|---------|----------------|
| Separent Directory                                    |             |        |         |                |
| <u> ■ WsSampleAddMemberLite_soap.txt</u>              | <u>1.10</u> | 5 days | mchyzer | 1              |
| B WsSampleAddMemberRestLite2 withInput http xhtml.txt | <u>1.8</u>  | 5 days | mchyzer | 1              |
| 🖹 WsSampleAddMemberRestLite2 withInput json.txt       | <u>1.8</u>  | 5 days | mchyzer | 1              |
| B WsSampleAddMemberRestLite2 withInput xhtml.txt      | <u>1.8</u>  | 5 days | mchyzer | 1              |
| WsSampleAddMemberRestLite2 withInput xml.txt          | <u>1.8</u>  | 5 days | mchyzer | 1              |
| <u>■ WsSampleAddMemberRestLite_http_xhtml.txt</u>     | <u>1.9</u>  | 5 days | mchyzer | 1              |
| <u>■ WsSampleAddMemberRestLite_json.txt</u>           | <u>1.10</u> | 5 days | mchyzer | 1              |
| <u>■ WsSampleAddMemberRestLite_xhtml.txt</u>          | <u>1.10</u> | 5 days | mchyzer | 1              |
| <b>WsSampleAddMemberRestLite</b> xml.txt              | <u>1.9</u>  | 5 days | mchyzer | 1              |
| <u>■ WsSampleAddMemberRest_json.txt</u>               | <u>1.10</u> | 5 days | mchyzer | 1              |
| <b>WsSampleAddMemberRest</b> xhtml.txt                | <u>1.10</u> | 5 days | mchyzer | $\mathbb{R}^1$ |
| <u>■ WsSampleAddMemberRest_xml.txt</u>                | <u>1.10</u> | 5 days | mchyzer | 1              |
| <b>WsSampleAddMember</b> soap.txt                     | <u>1.10</u> | 5 days | mchyzer | 1              |

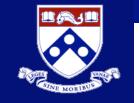

### Grouper web services (continued)

• FALCIN DIRECTORY CONTRACTISION LOG

Revision 1.10 - (download) (annotate) Mon Dec 15 09:07:26 2008 UTC (5 days, 21 hours ago) by mchyzer Branch: MAIN CVS Tags: GROUPER WS 1 4 0, HEAD Changes since 1.9: +34 -24 lines 1.4 Grouper web service sample of service: addMember, WsSampleAddMemberLite, code generated classes, ## ## HTTP request sample (could be formatted for view by ## indenting or changing dates or other data) ## POST /grouperWs/services/GrouperService HTTP/1.1 6 Content-Type: application/soap+xml; charset=UTF-8; action="urn:addMemberLite" User-Agent: Axis2 Authorization: Basic xxxxxxxxxxxxxxxxxxx Host: localhost:8092 Transfer-Encoding: chunked 3£2 <?xml version='1.0' encoding='UTF-8'?> <soapenv:Envelope xmlns:soapenv="http://www.w3.org/2003/05/soap-envelope"> <soapenv:Body> <ns1:addMemberLite xmlns:ns1="http://soap.ws.grouper.middleware.internet2.edu/xsd"> <ns1:clientVersion>v1 4 000</ns1:clientVersion> <ns1:groupName>aStem:aGroup</ns1:groupName> <ns1:groupUuid></ns1:groupUuid> <ns1.subjectId></ns1.subjectId>

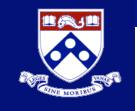

### PennGroups LDAP

- There is a Grouper LDAP provisioning connector called LDAPPC, though Penn does not use this
- We have some simple triggers in Oracle which add records to a change log
- Then a process pulls records off of that table to sends diffs to openLDAP (runs every 10 minutes)
- Daily all records are refreshed
- Only users in penn:etc:IdapUsers can login to Idap
- Users can only read group membership lists they have privileges to read in Grouper

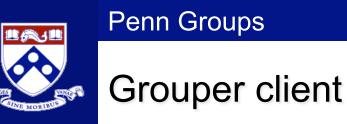

- LDAP and web services are low level
- Grouper client exposes Grouper LDAP and web services to a command line API or a Java library
- It can also be used to generate custom web service samples (can log requests and responses)
- Institutions can customize the client before distributing so the LDAP config is done (e.g. Penn allows ID lookups)
- Callers aren't tied to output, they can tell the client the output format that is expected

### Grouper client (continued)

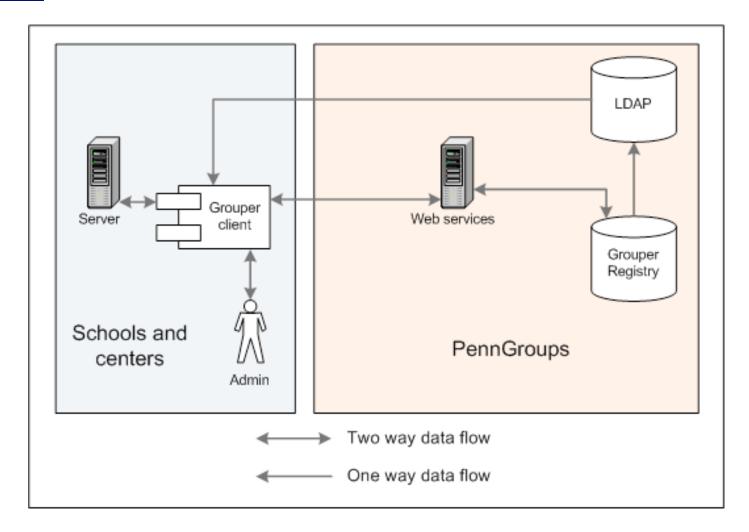

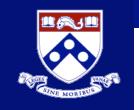

### Grouper client (continued)

### Sample LDAP config:

IdapSearchAttribute.operationName.2 = hasMemberLdap IdapSearchAttribute.IdapName.2 = ou=groups IdapSearchAttribute.matchingAttributes.2 = cn, hasMember IdapSearchAttribute.matchingAttributeLabels.2 = groupName, pennnameToCheck IdapSearchAttribute.returningAttributes.2 = cn IdapSearchAttribute.outputTemplate.2 = hasMember: \${resultBoolean} IdapSearchAttribute.resultType.2 = BOOLEAN

### Sample LDAP command line call:

c:\grouper> java -jar grouperClient.jar --operation=hasMemberLdap --groupName=penn:myfolder:mygroup --pennnameToCheck=jsmith

#### hasMember: true

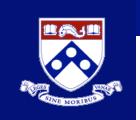

Grouper client (continued)

Sample command line web service call: c:\grouper> java -jar grouperClient.jar --operation=getMembersWs --groupNames=aStem:aGroup --outputTemplate=\${index}: \${subject.id}

0: 12345 1: 23456

c:\grouper>

Sample Java web service call: WsAddMemberResults wsAddMemberResults = new GcAddMember().assignGroupName("aStem:aGroup") .addSubjectId("12345").execute();

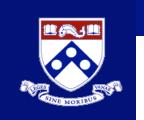

Grouper loader

- Penn contributed the "Grouper loader" in spring 2008
- This keeps groups in sync with results of sql queries

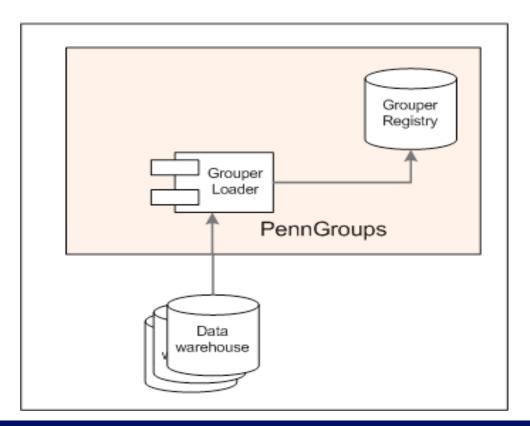

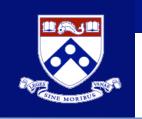

### Grouper loader (continued)

| University of Pennsylvania        |                                                                |                     |                                      |                                                                         | Group                                              |
|-----------------------------------|----------------------------------------------------------------|---------------------|--------------------------------------|-------------------------------------------------------------------------|----------------------------------------------------|
|                                   |                                                                | Welcome Michael     | Christopher Hyzer (mchyzer,          | Pennpay, Staf 🛛 😣 Log out                                               | Act as self 🛛 💌 Chan                               |
| y enrollment                      | MY MEMBERSHIPS                                                 |                     |                                      |                                                                         |                                                    |
| My memberships<br>Join groups     | Group summary 0                                                |                     |                                      |                                                                         |                                                    |
| responsibilities<br>Manage groups | Current location is:<br>Proot: Ppenn: Pcommunity: <b>**</b> er | nployee             |                                      |                                                                         |                                                    |
| Create groups                     | Nam                                                            | e employee          |                                      |                                                                         |                                                    |
| / tools                           | Pat                                                            | penn:community:e    | employee                             |                                                                         |                                                    |
| Explore                           | Descriptio                                                     | n employee group (p | people with active pennpay appointme | nt)                                                                     |                                                    |
| Search                            | <u>1</u>                                                       | o employee          |                                      |                                                                         |                                                    |
| Group workspace                   | ID Pat                                                         | h penn:community:e  | employee                             |                                                                         |                                                    |
| Entity workspace                  | UUI                                                            | 2 34ebb988-ce8b-4f  | aa-94d9-b4760baaba1b                 |                                                                         |                                                    |
| Help                              | Туре                                                           | s grouperLoader     | grouperLoaderAndGroups               |                                                                         |                                                    |
|                                   |                                                                |                     | grouperLoaderDbName                  | grouper                                                                 |                                                    |
|                                   |                                                                |                     | grouperLoaderGro For sql ba          | sed loader, this is the name in th                                      | ne grouper-                                        |
|                                   |                                                                |                     | grouperLoaderGro                     | operties of the db connection pro<br>nat is a special reserved term for | perties. If this is set to<br>r the arouper db (in |
|                                   |                                                                |                     | grouperLoaderGrogrouper.h            | ibernate.properties)                                                    |                                                    |
|                                   |                                                                |                     | grouperLoaderIntervalSeconds         |                                                                         |                                                    |
| Grouper is sponsored by           |                                                                |                     | grouperLoaderPriority                |                                                                         |                                                    |
| 2                                 |                                                                |                     | grouperLoaderQuartzCron              | 0 46 5,10,14 * * ?                                                      |                                                    |
| INTERNET                          |                                                                |                     | grouperLoaderQuery                   | select penn_id subject_id<br>from<br>AUTHZ_EMPLOYEE_ACTIVE_V            |                                                    |
|                                   |                                                                |                     | grouperLoaderScheduleType            | CRON                                                                    |                                                    |
|                                   |                                                                |                     | grouperLoaderType                    | SQL_SIMPLE                                                              |                                                    |

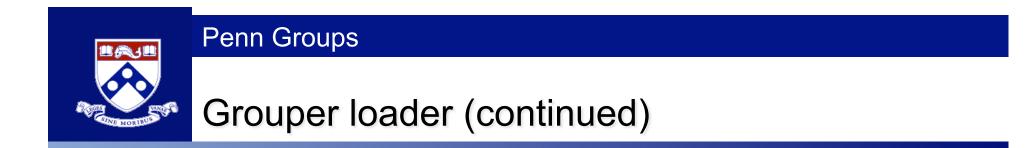

SQL> select \* from authz\_employee\_active\_v where rownum < 10

| PENN_ID | PENN_NAME |
|---------|-----------|
|         |           |
| 12345   | jsmith    |
| 12346   | asmith    |
| 12347   | bsmith    |
| 12348   | rjohnson  |
| 12349   | sjohnson  |
| 12350   | tjohnson  |
| 12351   | ajones    |
| 12352   | bjones    |
| 12353   | cjones    |

### Grouper loader (continued)

#### Current location is:

🛅 Root: 🛅 penn: 🛅 community: 🛅 employee: 👪 orgGroups

Penn Groups

| Name         | orgGroups                         |                                       |                                                                |
|--------------|-----------------------------------|---------------------------------------|----------------------------------------------------------------|
| Path         | penn:community:employee:orgGroups |                                       |                                                                |
| Description  | dynamic group with                | n configs for org groups (dont add me | mbers to this)                                                 |
| ID           | orgGroups                         |                                       |                                                                |
| ID Path      | penn:community:e                  | mployee:orgGroups                     |                                                                |
| UUID         | 6f75f636-ad7c-4d5                 | 0-a02f-c779b94c4aa8                   |                                                                |
| Types        | grouperLoader                     | grouperLoaderAndGroups                |                                                                |
| $\mathbf{k}$ |                                   | grouperLoaderDbName                   | warehouse                                                      |
| . 0          |                                   | grouperLoaderGroupQuery               |                                                                |
|              |                                   | grouperLoaderGroupTypes               |                                                                |
|              |                                   | grouperLoaderGroupsLike               |                                                                |
|              |                                   | grouperLoaderIntervalSeconds          |                                                                |
|              |                                   | grouperLoaderPriority                 |                                                                |
|              |                                   | grouperLoaderQuartzCron               | 089**?                                                         |
|              |                                   | grouperLoaderQuery                    | select subject_id,<br>group_name from<br>EMPLOYEE_ORG_GROUPS_V |
|              |                                   | grouperLoaderScheduleType             | CRON                                                           |
|              |                                   | grouperLoaderType                     | SQL_GROUP_LIST                                                 |

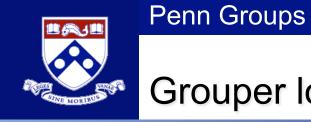

\_\_\_\_\_

### Grouper loader (continued)

\_\_\_\_\_

SQL> select \* from employee\_org\_groups\_v where rownum < 10

SUBJECT\_ID GROUP\_NAME

| 12345 | penn:community:employee:orgs:employeeOrg123 |
|-------|---------------------------------------------|
| 12346 | penn:community:employee:orgs:employeeOrg123 |
| 12347 | penn:community:employee:orgs:employeeOrg123 |
| 12348 | penn:community:employee:orgs:employeeOrg124 |
| 12349 | penn:community:employee:orgs:employeeOrg124 |
| 12350 | penn:community:employee:orgs:employeeOrg124 |
| 12351 | penn:community:employee:orgs:employeeOrg128 |
| 12352 | penn:community:employee:orgs:employeeOrg128 |
| 12353 | penn:community:employee:orgs:employeeOrg128 |

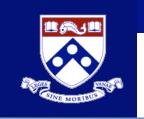

### Grouper configuration checking

- If grouper is not configured correctly, it sometimes did not give descriptive errors
- With 1.4, on startup, it will verify its configuration and give descriptive errors
- It checks:
  - All DBs connectivity

Penn Groups

- Config file validity (including data types)
- Subject API queries
- System groups exist (auto-create)

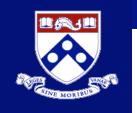

### Grouper configuration checking (continued)

### Print out useful grouper info on startup

Grouper current directory is: C:\grouper

sources.xml read from: sources.xml jdbc source id: sources.xml groupersource id: g:gsa sources.xml jdbc source id:

Grouper starting up: version: 1.4.0, build date: 11/2/2008, env: DEV grouper.properties read from: C:\grouper\build\grouper.properties log4j.properties read from: C:\grouper\build\log4j.properties Grouper is logging to file: console, at min level WARN for package: edu.internet2.middleware.grouper, based on log4j.properties

grouper.hibernate.properties: C:\grouper\grouper.hibernate.properties

grouper.hibernate.properties: jdbc:mysql://localhost:3306/grouper

C:\grouper\build\sources.xml

pennperson: GrouperJdbcConnectionProvider

jdbc: GrouperJdbcConnectionProvider

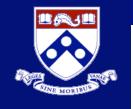

### Grouper daily report

- With Grouper 1.4 there is a daily report
- This is emailed out every morning to grouper admins
- Includes a state of the registry:
  - E.g. number of new / total groups and memberships
- Loader job reports
  - Number of successes and failures, inserts/updates/deletes
- Registry health
  - Unresolvable subjects, bad memberships
- Stores history of reports on file system

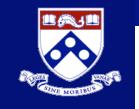

### Grouper daily report (continued)

Subject: Grouper report

| 1/15/09                | Central Authorization at the University of Pennsylvania |
|------------------------|---------------------------------------------------------|
| new folders:           | 0                                                       |
| updated groups:        | 0                                                       |
| new groups:            | 0                                                       |
| new memberships:       | 66                                                      |
| WITHIN LAST DAY:       |                                                         |
|                        |                                                         |
| bad memberships:       | 0                                                       |
| unresolvable subjects: | 1,197                                                   |
| folders:               | 17                                                      |
| members:               | 56,207                                                  |
| groups:                | 20                                                      |
| memberships:           | 135,280                                                 |
| environment:           | PROD                                                    |
| OVERALL:               |                                                         |

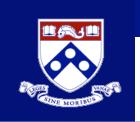

### Grouper binary distribution

- Grouper used to be distributed as source that needed to be built with ant and a java compiler
- Now with grouper 1.4 there is a binary build which is the java libraries
- All that is required is a java runtime
- An HSQL database is included, you can unzip, init the db, and run grouper shell (GSH)
- There is also a grouper client binary distribution

### Grouper binary distribution (continued)

```
[mchyzer@ellis temp]$ tar xzf grouper.binary.1.4.0.tar.gz
[mchyzer@ellis bin]$ ./gsh.sh -registry -runscript
Grouper starting up: version: 1.4.0...
Are you sure you want to schemaexport db user 'sa', db url
   'jdbc:hsqldb:/temp/.../grouper;create=true'? (y|n):
У
Continuing...
Script was executed successfully
[mchyzer@ellis bin]$ ./gsh.sh
Grouper starting up: version: 1.4.0...
Type help() for instructions
gsh 1% addRootStem("myschool", "myschool");
stem: name='myschool' displayName='myschool' uuid='abcde'
gsh 2% addGroup("myschool", "agroup", "agroup");
group: name='myschool:agroup' displayName='myschool:agroup'
```

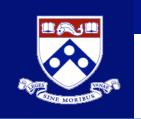

### Grouper encrypted passwords

- Grouper database passwords can now be encrypted and stored in external files to the normal config files
  - Grouper / loader DB's
  - Subject API
  - Grouper client LDAP and web service
- There is a stand-alone Internet2 library: morphString.jar (can easily be reused in other projects)

### Facilitates:

- Non-cleartext passwords
- Sanitized config files (for email or source control)

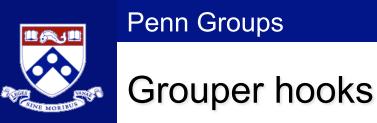

- Grouper 1.4 has 100 hook points built in to the data layer API
- You can get the data to do something (notification), add more queries to the transaction (audit), or veto the transaction
- Currently Grouper ships with some default implementations of hooks:
  - Group name and attribute validator regex (e.g. alphanumeric)
  - Group type edit security (e.g. only let admins edit grouper loader attributes)
  - Include/exclude auto-create
  - Require groups auto-create

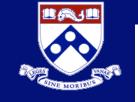

### More Information

- For technical documentation see the Internet2 Grouper wiki at:
  - Grouper product
    - https://wiki.internet2.edu/confluence/display/GrouperWG/Grouper+Project
  - Grouper project
    - https://wiki.internet2.edu/confluence/display/GrouperWG/Grouper+Project
  - Web services info
    - <u>https://wiki.internet2.edu/confluence/display/GrouperWG/Grouper+-+Web+Services</u>

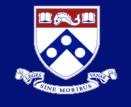

### Grouper DDL management

- Grouper used to use Hibernate schemaexport
- Switched to a custom method built on Jakarta ddlutils
- Supports hsql, oracle, mysql, and postgres (and probably other untested db's)
- Supports tables, views, comments, indices, foreign keys, data massaging
- Knows when the database is out of sync (keeps state in DB table), and logs to ERROR that update needed
- If you drop a column of a table, and run "deep" ddl registry check, it will generate DDL to recreate it

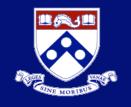

### Grouper DDL management (continued)

| GRC        | UPER  | _GROUPS  | : Created: 12 | 2/15/2008 3 | 3:41:18 A | AM La | ast DDL: 1 | 2/15/2008 | 3:41 | :22 AM     |               |            |             |     |
|------------|-------|----------|---------------|-------------|-----------|-------|------------|-----------|------|------------|---------------|------------|-------------|-----|
| Colu       | umns  | Indexes  | Constraints   | Triggers    | Data      | Scrip | ots Gran   | its Synor | nyms | Partitions | Subpartitions | Stats/Size | Referential | ľ   |
| <b></b>    | •     | ▼ • [    | à 🍇 🗠 -       | < > >       | + -       | •~    | ି ×ି ୯     | Sort b    | •    | nary Key   |               |            |             |     |
| $\bigcirc$ | ID    |          |               |             |           |       | PAREN      | IT_STEN   | И    |            |               | CREATO     | R_ID        |     |
| •          | 711a  | a6173-2k | 045-4c5d-a8   | 814-e4560   | 69c1379   | 33    | 42891 et   | 7-74e6-4  | cbd- | 987e-451   | 620b25988     | 540f6f10-7 | 84c-4396-a  | эОс |
|            | 644e  | e26b0-02 | 295-4b54-b7   | 7e4-6e09    | b1e771    | 6e    | 42891 et   | 7-74e6-4  | cbd- | 987e-451   | 620b25988     | 540f6f10-7 | 84c-4396-a  | a0c |
|            | 54e3  | 35f33-ab | 76-4894-93    | 72-f807c1   | 972a29    | 1     | 42891 et   | 7-74e6-4  | cbd- | 987e-451   | 620b25988     | 540f6f10-7 | 84c-4396-a  | эОc |
|            | 937a  | а8933-е5 | 547-4039-80   | 133-cb90e   | eb3cc     | 2d    | 42891 et   | 7-74e6-4  | cbd- | 987e-451   | 620b25988     | 540f6f10-7 | 84c-4396-a  | a0c |
|            | 7fe9  | 678с-е9  | 2b-48a8-91    | ab-82d02    | 22ad38    | 3e    | 42891 et   | 7-74e6-4  | cbd- | 987e-451   | 620b25988     | 540f6f10-7 | 84c-4396-a  | эОc |
|            | 7f2f0 | )d0f-eeb | 4-4þþa-a44    | 1e-c5503a   | a6b526    | 3     | 42891 et   | 7-74e6-4  | cbd- | 987e-451   | 620b25988     | 540f6f10-7 | 84c-4396-a  | эОc |
|            | 4813  | 3a3b3-70 | 647-4956-a8   | 31d-8fa03   | cdf5a3(   | d     | 42891 et   | 7-74e6-4  | cbd- | 987e-451   | 620b25988     | 540f6f10-7 | 84c-4396-a  | эОc |
|            | 53fe  | 910a-05  | 7e-4291-93    | 84-44a45    | 0a238c    | е     | 42891 et   | 7-74e6-4  | cbd- | 987e-451   | 620b25988     | 540f6f10-7 | 84c-4396-a  | эОc |
|            | 6a09  | 354ac-fe | b1-4bb0-bf    | e9-eefdb    | eb0994    | 7     | 42891 et   | 7-74e6-4  | cbd- | 987e-451   | 620b25988     | 540f6f10-7 | 84c-4396-a  | эОc |
|            | 740f  | 2098-02  | 15-4756-9f8f  | f-4f2563d3  | 7f20f     |       | 42891 et   | 7-74e6-4  | cbd- | 987e-451   | 620b25988     | 540f6f10-7 | 84c-4396-a  | aOc |
|            | 04c2  | 22387-e5 | a1-4858-97    | '65-d7ede   | efc256c   | f     | 42891 et   | 7-74e6-4  | cbd- | 987e-451   | 620b25988     | 540f6f10-7 | 84c-4396-a  | aOc |
|            | ada   | 0dc1f-7a | 3c-4e9c-a1    | eb-bf178    | 0002d6    | ib    | 42891 et   | 7-74e6-4  | cbd- | 987e-451   | 620b25988     | 540f6f10-7 | 84c-4396-a  | аОс |
|            | 913f  | 96cb-0c  | eb-4bce-a1    | a6-15428    | 810cc6    | 6     | 42891 et   | 7-74e6-4  | cbd- | 987e-451   | 620b25988     | 540f6f10-7 | 84c-4396-a  | aOc |
|            | e81a  | d3421-0f | 5d-4824-b2    | 29-16bff6   | 113990    |       | 42891 et   | 7-74e6-4  | cbd- | 987e-451   | 620b25988     | 540f6f10-7 | 84c-4396-a  | aOc |
|            | 093k  | 0398e-20 | cd4-46b0-89   | 3e5-0e780   | 062d23    | 8c    | 42891 et   | 7-74e6-4  | cbd- | 987e-451   | 620b25988     | 540f6f10-7 | 84c-4396-a  | аОс |

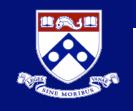

### Grouper DDL management (continued)

#### GROUPER\_GROUPS\_V: Created: 12/15/2008 3:41:29 AM Last DDL: 12/15/2008 3:41:29 AM

Columns Script Data Grants Synonyms Deps (Uses) Deps (Used by) Triggers Errors Auditing

| Column Name 🔹 💌         | ID 🔻 | Data Type 💌          | Null? 🚽 🔫 | Comments                                                                         |  |  |  |  |
|-------------------------|------|----------------------|-----------|----------------------------------------------------------------------------------|--|--|--|--|
| XTENSION                | 1    | VARCHAR2 (1024 Byte) | Y         | EXTENSION: part of group name not including path information, e.g. theGroup      |  |  |  |  |
| JAME                    | 2    | VARCHAR2 (1024 Byte) | Y         | NAME: name of the group, e.g. school:stem1:theGroup                              |  |  |  |  |
| DISPLAY_EXTENSION       |      | VARCHAR2 (1024 Byte) | Y         | DISPLAY_EXTENSION: name for display of the group, e.g. My school: The stem 1:    |  |  |  |  |
| DISPLAY_NAME            |      | VARCHAR2 (1024 Byte) | Y         | DISPLAY_NAME: name for display of the group without any path information, e.g.   |  |  |  |  |
| DESCRIPTION             |      | VARCHAR2 (1024 Byte) | Y         | DESCRIPTION: contains user entered information about the group e.g. why it exi   |  |  |  |  |
| PARENT_STEM_NAME        | 6    | VARCHAR2 (255 Byte)  | N         | PARENT_STEM_NAME: name of the stem this group is in, e.g. school:stem1           |  |  |  |  |
| GROUP_ID                | 7    | VARCHAR2 (128 Byte)  | N         | GROUP_ID: uuid unique id of the group                                            |  |  |  |  |
| PARENT_STEM_ID          | 8    | VARCHAR2 (128 Byte)  | N         | PARENT_STEM_ID: uuid unique id of the stem this group is in                      |  |  |  |  |
| MODIFIER_SOURCE         | 9    | VARCHAR2 (255 Byte)  | Y         | MODIFIER_SOURCE: source name of the subject who last modified this group, e.g    |  |  |  |  |
| MODIFIER_SUBJECT_ID     | 10   | VARCHAR2 (255 Byte)  | Y         | MODIFIER_SUBJECT_ID: subject id of the subject who last modified this group, e.  |  |  |  |  |
| REATOR_SOURCE           | 11   | VARCHAR2 (2\$5 Byte) | Y         | CREATOR_SOURCE: source name of the subject who created this group, e.g. sch      |  |  |  |  |
| REATOR_SUBJECT_ID       | 12   | VARCHAR2 (255 Byte)  | Υ         | CREATOR_SUBJECT_ID: subject id of the subject who created this group, e.g. 12    |  |  |  |  |
| S_COMPOSITE_OWNER       | 13   | CHAR (1 Byte)        | Y         | IS_COMPOSITE_OWNER: T if this is a result of a composite operation (union, inter |  |  |  |  |
| S_COMPOSITE_FACTOR      | 14   | CHAR (1 Byte)        | Y         | IS_COMPOSITE_FACTOR: T if this is a member of a composite operation, e.g. one    |  |  |  |  |
| REATOR_ID               | 15   | VARCHAR2 (128 Byte)  | N         | CREATOR_ID: member id of the subject who created this group, foreign key to gr   |  |  |  |  |
| REATE_TIME              | 16   | NUMBER (38)          | N         | CREATE_TIME: number of millis since 1970 since this group was created            |  |  |  |  |
| MODIFIER_ID             | 17   | VARCHAR2 (128 Byte)  | Y         | MODIFIER_ID: member id of the subject who last modified this group, foreign key  |  |  |  |  |
| 10DIFY_TIME             | 18   | NUMBER (38)          | Y         | MODIFY_TIME: number of millis since 1970 since this group was last changed       |  |  |  |  |
| IBERNATE_VERSION_NUMBER | 19   | NUMBER (38)          | Y         | HIBERNATE_VERSION_NUMBER: increments by 1 for each update                        |  |  |  |  |

Editable View Comments

Contains one record for each group, with friendly names for some attributes and some more information

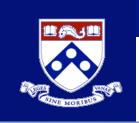

# Grouper DDL management (continued)

- For the upgrade to Grouper 1.4, we removed some duplicate UUID's and normalized some tables
- Backups for columns are kept
- Columns are dropped

Penn Groups

- SQL to update other cols
- All generated in a DB independent way
- Though can also grouper-export and import in new registry

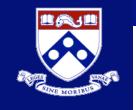

# Grouper DDL management (continued)

- Some versions of mysql cannot accept indices on cols longer than 1000 bytes
- Grouper can accommodate this (even though Jakarta ddlutils cannot)

// see if we have a custom script here, do this since some versions of mysql
// cant handle indexes on columns that large
String scriptOverride = ddlVersionBean.isMysql() ?
 "\nCREATE INDEX attribute\_value\_idx " +
 "ON grouper\_attributes (value(333));\n" : null;

GrouperDdlUtils.ddlutilsFindOrCreateIndex(database, ddlVersionBean, attributeTable.getName(), "attribute\_value\_idx", scriptOverride, false, "value");